## **User Manuals**

- telemac2d user v7p3.pdf
- telemac3d user v7p3.pdf
- [tomawac\\_user\\_v7p3.pdf](http://ot-svn-public:telemac1*@svn.opentelemac.org/svn/opentelemac/tags/v7p3r0/documentation/tomawac/user/tomawac_user_v7p3.pdf)
- [sisyphe\\_user\\_v7p3.pdf](http://ot-svn-public:telemac1*@svn.opentelemac.org/svn/opentelemac/tags/v7p3r0/documentation/sisyphe/user/sisyphe_user_v7p3.pdf)
- stbtel user v7p3.pdf
- [postel3d\\_user\\_v7p3.pdf](http://ot-svn-public:telemac1*@svn.opentelemac.org/svn/opentelemac/tags/v7p3r0/documentation/postel3d/user/postel3d_user_v7p3.pdf)
- waqtel user v7p3.pdf
- [TelApy\\_user\\_v7p3.pdf](http://ot-svn-public:telemac1*@svn.opentelemac.org/svn/opentelemac/tags/v7p3r0/documentation/TelApy/user/TelApy_user_v7p3.pdf)

## **Theory Guides**

• telemac3d theory quide v7p3.pdf

## **Reference Manuals**

- artemis reference v7p3.pdf
- telemac2d reference v7p3.pdf
- telemac3d reference v7p3.pdf
- [tomawac\\_reference\\_v7p3.pdf](http://ot-svn-public:telemac1*@svn.opentelemac.org/svn/opentelemac/tags/v7p3r0/documentation/tomawac/reference/tomawac_reference_v7p3.pdf)
- [sisyphe\\_reference\\_v7p3.pdf](http://ot-svn-public:telemac1*@svn.opentelemac.org/svn/opentelemac/tags/v7p3r0/documentation/sisyphe/reference/sisyphe_reference_v7p3.pdf)
- stbtel reference v7p3.pdf
- postel3d reference v7p3.pdf
- waqtel reference v7p3.pdf

# **Validation Manuals**

- telemac2d validation v7p3.pdf
- telemac3d validation v7p3.pdf
- [tomawac\\_validation\\_v7p3.pdf](http://ot-svn-public:telemac1*@svn.opentelemac.org/svn/opentelemac/tags/v7p3r0/documentation/tomawac/validation/tomawac_validation_v7p3.pdf)
- [sisyphe\\_validation\\_v7p3.pdf](http://ot-svn-public:telemac1*@svn.opentelemac.org/svn/opentelemac/tags/v7p3r0/documentation/sisyphe/validation/sisyphe_validation_v7p3.pdf)
- [stbtel\\_validation\\_v7p3.pdf](http://ot-svn-public:telemac1*@svn.opentelemac.org/svn/opentelemac/tags/v7p3r0/documentation/stbtel/validation/stbtel_validation_v7p3.pdf)
- postel3d validation v7p3.pdf

#### **Miscellaneous Manuals**

- developer quide v7p3.pdf
- [TelemacDocTemplate\\_v7p3.pdf](http://ot-svn-public:telemac1*@svn.opentelemac.org/svn/opentelemac/tags/v7p3r0/documentation/Misc/TelemacDocTemplate/TelemacDocTemplate_v7p3.pdf)
- [software\\_quality\\_plan\\_v7p3.pdf](http://ot-svn-public:telemac1*@svn.opentelemac.org/svn/opentelemac/tags/v7p3r0/documentation/Misc/software_quality_plan/software_quality_plan_v7p3.pdf)

From: <http://wiki.opentelemac.org/>- **open TELEMAC-MASCARET**

Permanent link: **[http://wiki.opentelemac.org/doku.php?id=documentation\\_v7p3r0](http://wiki.opentelemac.org/doku.php?id=documentation_v7p3r0)**

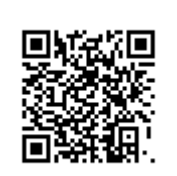

Last update: **2017/12/22 12:42**